## **PLC** 6ES7592-2CX00-0AA0 S7-1500

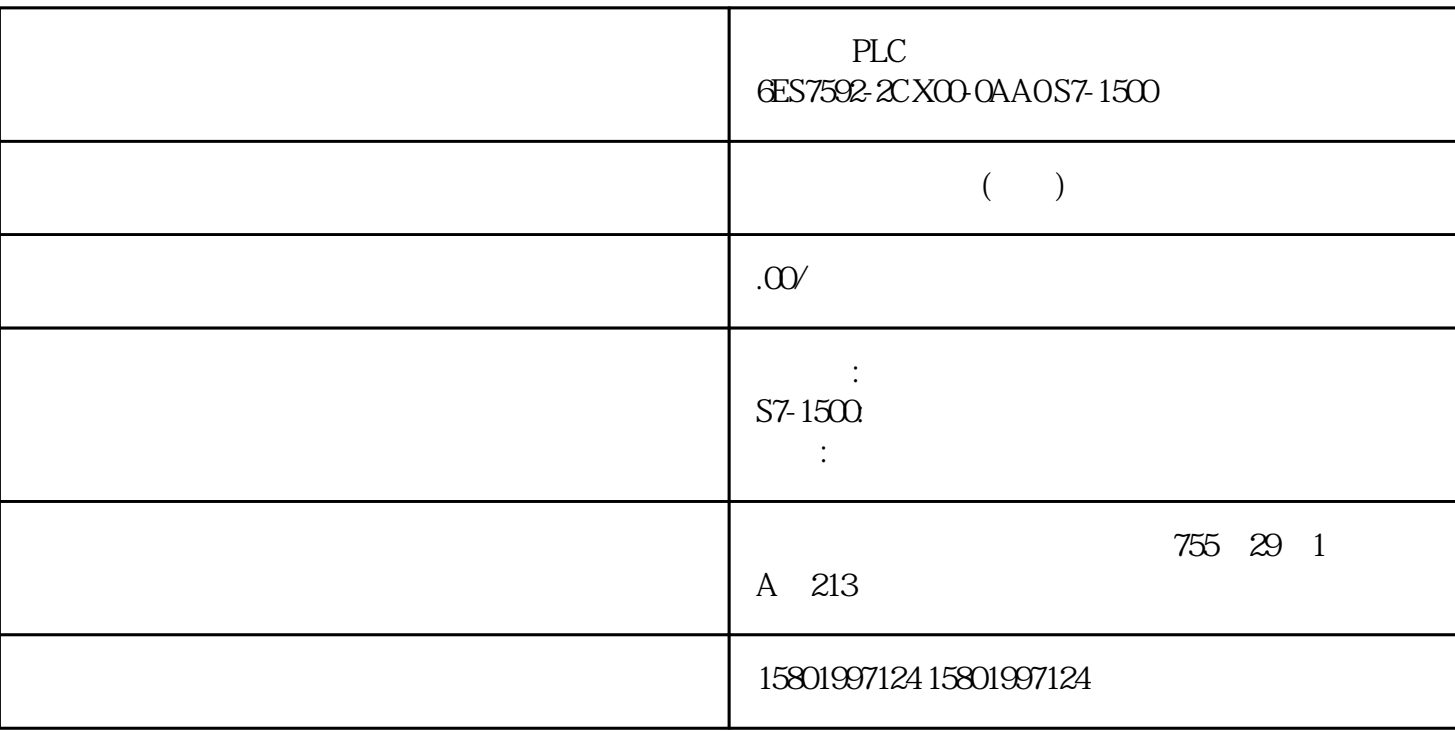

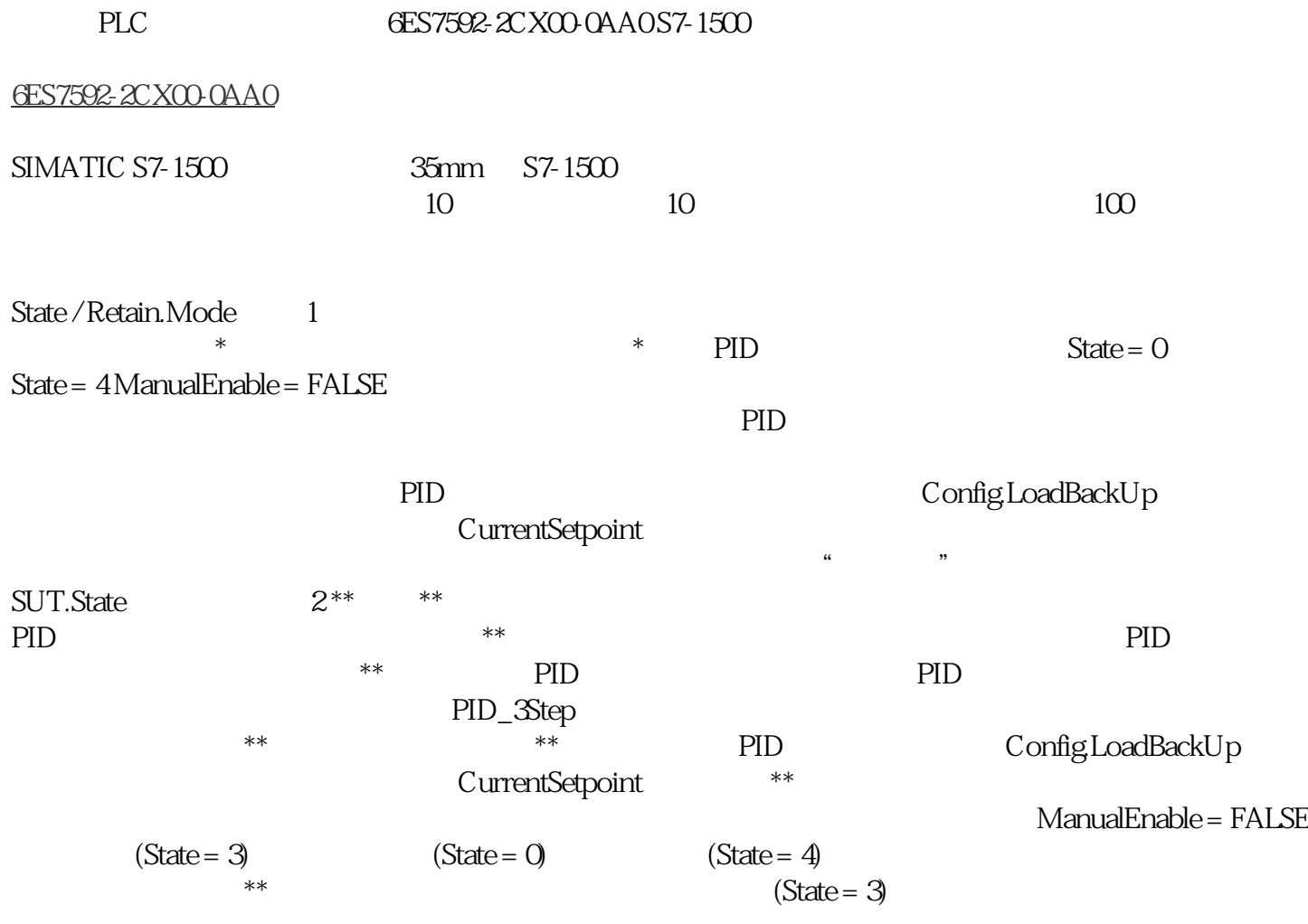

PID \*\* PID\_3Step PID PID  $\star\star$  $(\text{State} = 0)$   $(\text{State} = 4)$  PID  $\star\star$  $PIDSelfTune. TIR. RunIn = TRUE$  $**$  \*\* 如果\*\*调节未成功,则控制器将切换到"未激活"模式。 \*\*调节阶段使用 TIR.State 变量来指示。 3 PID\_3Step wax the state of the state  $\ast\ast$  is the Retain.Mode 3 CPU Stop RUN PID\_3Step PID\_3Step RunModeByStartup = FALSE ActivateRecoverMode 289 10.2 PID\_3Step PID 11/2022, A5E35300232-AF State / Retain.Mode 4 Manual UP Manual DN ManualValue  $F$ rrorBits  $R$ etain.Mode = 4 ManualEnable ManualEnable TRUE, State Retain.Mode ManualEnable PID\_3Step  $PID$   $Step V1.1$   $PID$   $Step V1.0$ ActivateRecoverMode 5 Errorbehaviour = 1 ActivateRecoverMode = FALSE. Reset = TRUE PID\_3Step  $*$  , which is  $\frac{1}{2}$  or  $\frac{1}{2}$  or  $\frac{1}{2}$  or  $\frac{1}{2}$  or  $\frac{1}{2}$  or  $\frac{1}{2}$  or  $\frac{1}{2}$  or  $\frac{1}{2}$  or  $\frac{1}{2}$  or  $\frac{1}{2}$  or  $\frac{1}{2}$  or  $\frac{1}{2}$  or  $\frac{1}{2}$  or  $\frac{1}{2}$  or  $\frac{1}{2}$  or  $\frac{1}{2}$  o GetTransitTime.Start = TRUE  $G$ etTransitTime.InvertDirection = TRUE  $\gamma$  $\alpha$  and  $\alpha$  is the action of  $\alpha$  is the  $\alpha$  $Mode = 3$   $Error behavior = 0$  ActivateRecoverMode = TRUE ActivateRecoverMode (295) external PID\_3Step 0 and 8 and  $\overline{8}$  8 and  $\overline{8}$   $\overline{8}$   $\overline{$ PID\_3Step  $\ddot{a}$  , and  $\ddot{b}$  , and  $\ddot{c}$  must be  $\ddot{b}$  and  $\ddot{c}$  and  $\ddot{c}$   $\ddot{c}$  and  $\ddot{d}$   $\ddot{c}$   $\ddot{c}$   $\ddot{c}$   $\ddot{c}$   $\ddot{c}$   $\ddot{c}$   $\ddot{c}$   $\ddot{c}$   $\ddot{c}$   $\ddot{c}$   $\ddot{c}$   $\ddot{c}$   $\ddot{c}$  Errorbehaviour = 1 ActivateRecoverMode = TRUE ActivateRecoverMode ( $295$ )  $\qquad \qquad$ PID\_3Step  $290 \text{PID}$ , 11/2022, A5E35300232-AF 10.2 PID\_3Step PID\_3Step ErrorBehaviour  $**$ (UURU%HKDYLRXU (UURU%HKDYLRXU (UURU%HKDYLRXU (UURU%HKDYLRXU (UURU%HKDYLRXU (UURU%HKDYLRXU 291 10.2 PID\_3Step PID , 11/2022, A5E35300232-AF (PID\_3Step V1.1) PID\_3Step  $(1.1)$  PID\_3Step ActivateRecoverMode  $$FWLYDWH5HFRYHUQRGH$  )\$/6( (UURU%HKDYLRXU \$FWLYDWH5HFRYHU0RGH 758( (UURU%HKDYLRXU \$FWLYDWH5HFRYHU0RGH 758( (UURU%HKDYLRXU \$FWLYDWH5HFRYHU0RGH ) \$/6( (UURU%HKDYLRXU 292 PID , 11/2022, A5E35300232-AF 10.2 PID\_3Step  $(PID\_3Step V1.0) PID\_3Step$ ErrorBehaviour ActivateRecoverMode

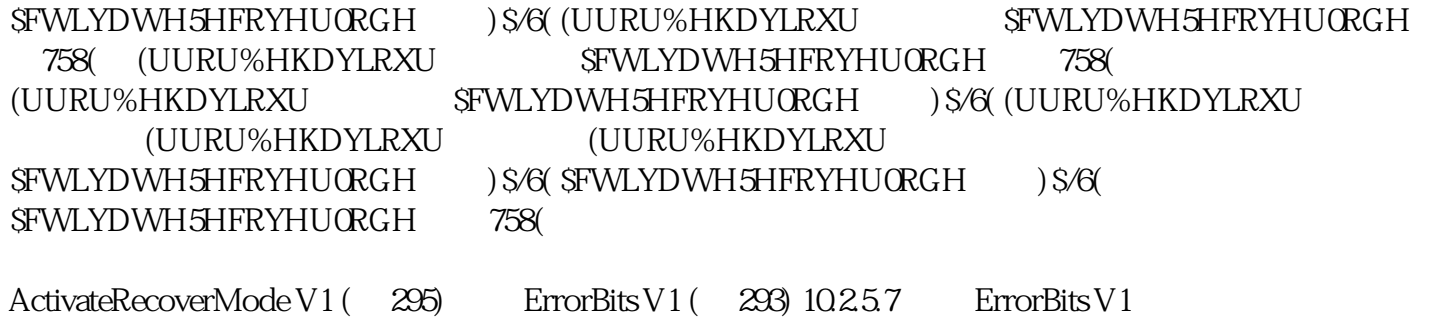

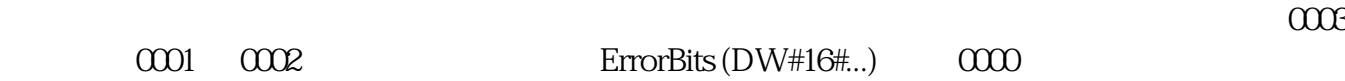